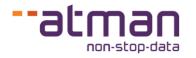

# Comparison of Atman Cloud Basic and Atman Cloud products

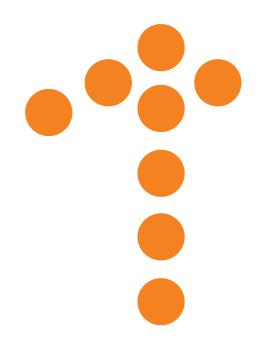

Atman Sp. z o.o. (dawniej ATM S.A.), Grochowska 21a, 04-186 Warszawa, Poland tel: +48 22 51 56 800, info@atman.pl

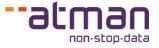

| Base configurations |                                         |                                         |                                         |       |  |
|---------------------|-----------------------------------------|-----------------------------------------|-----------------------------------------|-------|--|
| Parameter           | Cloud Basic<br>Startup                  | Cloud Basic<br>Business                 | Cloud Basic<br>Enterprise               | Cloud |  |
| vCPU                | 2                                       | 4                                       | 8                                       | Any   |  |
| RAM (GB)            | 4                                       | 8                                       | 16                                      | Any   |  |
| Storage (GB)        | 100 GB<br>standard storage<br>1000 iops | 150 GB<br>standard storage<br>1000 iops | 200 GB<br>standard storage<br>1000 iops | Any   |  |
| Number of instances | 1                                       | 2                                       | 3                                       | Any   |  |
| Number of IPs       | 1                                       | 2                                       | 3                                       | Any   |  |
| Number of volumes   | 1                                       | 2                                       | 3                                       | Any   |  |
| OS                  | Linux                                   | Linux                                   | Linux                                   | Any   |  |

### Comparison of available base configurations

### Comparison of expansion possibilities

| Expansion           |                                        |                                        |                                        |                                      |  |
|---------------------|----------------------------------------|----------------------------------------|----------------------------------------|--------------------------------------|--|
| Parameter           | Cloud Basic<br>Startup                 | Cloud Basic<br>Business                | Cloud Basic<br>Enterprise              | Cloud                                |  |
| vCPU                | Possibility to<br>increase resources   | Possibility to<br>increase resources   | Possibility to<br>increase resources   | Possibility to<br>increase resources |  |
| RAM (GB)            | Possibility to<br>increase resources   | Possibility to<br>increase resources   | Possibility to<br>increase resources   | Possibility to<br>increase resources |  |
| Storage (all types) | Possibility to<br>increase resources   | Possibility to<br>increase resources   | Possibility to<br>increase resources   | Possibility to<br>increase resources |  |
| Number of instances | No possibility to change               | No possibility to change               | No possibility to<br>change            | Possibility to<br>increase resources |  |
| Number of IPs       | No possibility to change               | No possibility to<br>change            | No possibility to<br>change            | Possibility to<br>increase resources |  |
| Number of volumes   | No possibility to change               | No possibility to change               | No possibility to<br>change            | Possibility to<br>increase resources |  |
| OS                  | Any of the available<br>list (Windows) | Any of the available<br>list (Windows) | Any of the available<br>list (Windows) | Any (Windows and own images)         |  |

## **Atman Cloud Basic vs Atman Cloud**

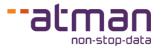

#### **Comparison of network parameters**

| Network parameters             |                                  |          |  |  |  |
|--------------------------------|----------------------------------|----------|--|--|--|
| Parameter                      | Cloud Basic (all configurations) | Cloud    |  |  |  |
| Security Group                 | 1                                | No limit |  |  |  |
| Security Group rules           | 10                               | No limit |  |  |  |
| IP addresses                   | Limit (1 per instance)           | No limit |  |  |  |
| Routers                        | 1                                | No limit |  |  |  |
| Backup within Openstack        | No                               | Yes      |  |  |  |
| Volume snapshot                | No                               | Yes      |  |  |  |
| Load Balancer                  | No                               | Yes      |  |  |  |
| DNS zones, records             | No                               | Yes      |  |  |  |
| Rev DNS                        | Yes                              | Yes      |  |  |  |
| Link bandwidth limit           | 100 Mbps                         | 1 Gbps   |  |  |  |
| Possibility of using own image | No                               | Yes      |  |  |  |
| Internal network               | Yes                              | Yes      |  |  |  |
| Key-Pairs                      | 1                                | 10       |  |  |  |

### **Comparison of SLA parameters**

| SLA                                                                    |                                                                          |                                                                          |  |  |  |
|------------------------------------------------------------------------|--------------------------------------------------------------------------|--------------------------------------------------------------------------|--|--|--|
| Parameter                                                              | Cloud Basic (all configurations)                                         | Cloud                                                                    |  |  |  |
| Guarantee of reported incident response time (RIRT)                    | No                                                                       | Yes                                                                      |  |  |  |
| Guarantee of Critical Incident remedy time (CIRT)                      | No                                                                       | Yes                                                                      |  |  |  |
| Guarantee of Non-Critical Incident remedy time (NCIRT)                 | No                                                                       | Yes                                                                      |  |  |  |
| Permissible interruption of operation and access to the Service (PIOA) | Yes (45 minutes per month)<br>SLA 99.90%                                 | Yes (15 minutes per month)<br>SLA 99.97%                                 |  |  |  |
| Contractual penalties                                                  |                                                                          |                                                                          |  |  |  |
| Guarantee of reported incident response time (RIRT)                    | No                                                                       | Yes                                                                      |  |  |  |
| Guarantee of Critical Incident remedy time (CIRT)                      | No                                                                       | Yes                                                                      |  |  |  |
| Guarantee of Non-Critical Incident remedy time (NCIRT)                 | No                                                                       | Yes                                                                      |  |  |  |
| Permissible interruption of operation and access to the Service (PIOA) | Yes (0.5% of the subscription fee for each full hour of break over PIOA) | Yes (1.5% of the subscription fee for each full hour of break over PIOA) |  |  |  |